## SAP ABAP table WCSPARVW {WCM: F4 Help (Partner Role)}

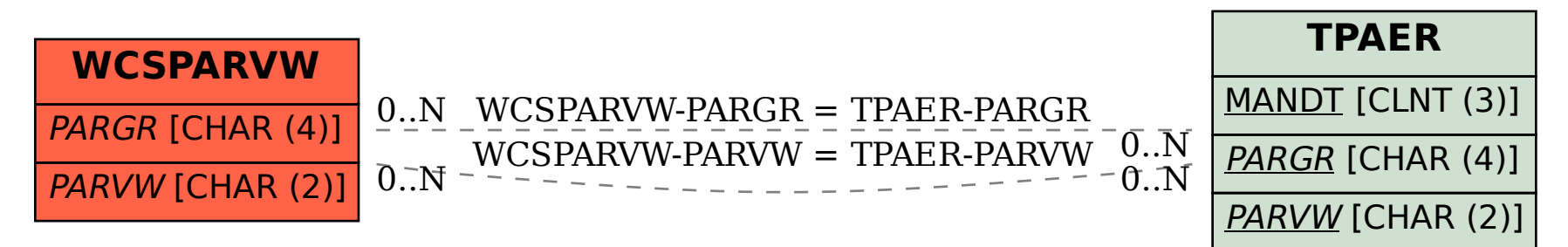